# Resampling

# **Manual Splitting – what could possibly go wrong?**

#### **library**(mlr)

```
## Loading required package: ParamHelpers
task = makeClassifTask(data = iris, target = "Species")
learner = makeLearner("classif.randomForest")
```
## -err.- 0 0 0 0

### **The Good**

```
model = train(learner, task, subset = c(1:30, 51))model
## Model for learner.id=classif.randomForest; learner.class=classif.randomForest
## Trained on: task.id = iris; obs = 31; features = 4
## Hyperparameters:
predictions = predict(model, task = task, subset = 31:50)
predictions
## Prediction: 20 observations
## predict.type: response
## threshold:
## time: 0.00
## id truth response
## 31 31 setosa setosa
## 32 32 setosa setosa
## 33 33 setosa setosa
## 34 34 setosa setosa
## 35 35 setosa setosa
## 36 36 setosa setosa
## ... (20 rows, 3 cols)
performance(predictions, measures = acc)
## acc
## 1
calculateConfusionMatrix(predictions)
## predicted
## true setosa versicolor virginica -err.-
## setosa 20 0 0 0
## versicolor 0 0 0 0
## virginica 0 0 0 0
```
#### **The Bad**

```
model = train(learner, task, subset = 1:100)
model
## Model for learner.id=classif.randomForest; learner.class=classif.randomForest
## Trained on: task.id = iris; obs = 100; features = 4
## Hyperparameters:
predictions = predict(model, task = task, subset = 101:150)
predictions
## Prediction: 50 observations
## predict.type: response
## threshold:
## time: 0.29
## id truth response
## 101 101 virginica versicolor
## 102 102 virginica versicolor
## 103 103 virginica versicolor
## 104 104 virginica versicolor
## 105 105 virginica versicolor
## 106 106 virginica versicolor
## ... (50 rows, 3 cols)
performance(predictions, measures = acc)
## acc
## 0
calculateConfusionMatrix(predictions)
## predicted
## true setosa versicolor virginica -err.-
## setosa 0 0 0 0
## versicolor 0 0 0 0
## virginica 0 50 0 50
## -err.- 0 50 0 50
The Ugly
model = train(learner, task, subset = c(1:45, 51:95, 101:110))
model
## Model for learner.id=classif.randomForest; learner.class=classif.randomForest
## Trained on: task.id = iris; obs = 100; features = 4
## Hyperparameters:
predictions = predict(model, task = task, subset = c(46:50, 96:100, 111:150))
predictions
## Prediction: 50 observations
## predict.type: response
## threshold:
## time: 0.00
## id truth response
```

```
## 46 46 setosa setosa
## 47 47 setosa setosa
## 48 48 setosa setosa
## 49 49 setosa setosa
## 50 50 setosa setosa
## 96 96 versicolor versicolor
## ... (50 rows, 3 cols)
performance(predictions, measures = acc)
## acc
## 0.84
calculateConfusionMatrix(predictions)
## predicted
## true setosa versicolor virginica -err.-
## setosa 5 0 0 0
## versicolor 0 5 0 0
## virginica 0 8 32 8
```
## -err.- 0 8 0 8

### **Automatic Splitting**

## **Holdout**

```
rdesc = makeResampleDesc(method = "Holdout", split = 2/3)
result = resample(learner, task, rdesc, measures = acc)
## [Resample] holdout iter 1: acc.test.mean=0.98
## [Resample] Aggr. Result: acc.test.mean=0.98
predictions = getRRPredictions(result)
performance(predictions, measures = acc)
## acc
## 0.98
calculateConfusionMatrix(predictions)
## predicted
## true setosa versicolor virginica -err.-
## setosa 17 0 0 0
## versicolor 0 20 1 1
## virginica 0 0 12 0
## -err.- 0 0 1 1
Using the holdout function:
result = holdout(learner, task, measures = acc, split = 2/3)
## [Resample] holdout iter 1: acc.test.mean=0.92
## [Resample] Aggr. Result: acc.test.mean=0.92
predictions = getRRPredictions(result)
performance(predictions, measures = acc)
```
## acc ## 0.92

```
calculateConfusionMatrix(predictions)
```
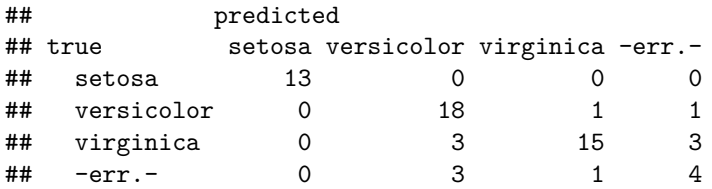

#### **Stratification**

result = **holdout**(learner, task, measures = acc, split = 2**/**3, stratify = TRUE)

```
## [Resample] holdout iter 1: acc.test.mean=0.961
## [Resample] Aggr. Result: acc.test.mean=0.961
predictions = getRRPredictions(result)
performance(predictions, measures = acc)
```
## acc ## 0.9607843

```
calculateConfusionMatrix(predictions)
```
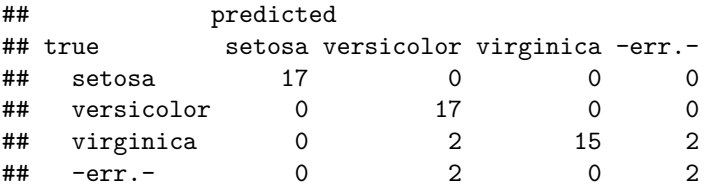

## **Subsample**

```
rdesc = makeResampleDesc(method = "Subsample", iters = 10, split = 2/3, predict = "both")
# or use the "subsample" function
result = resample(learner, task, rdesc, measures = acc)
## [Resample] subsampling iter 1: acc.test.mean=0.94
## [Resample] subsampling iter 2: acc.test.mean=0.94
## [Resample] subsampling iter 3: acc.test.mean= 1
## [Resample] subsampling iter 4: acc.test.mean=0.98
## [Resample] subsampling iter 5: acc.test.mean= 1
## [Resample] subsampling iter 6: acc.test.mean=0.94
## [Resample] subsampling iter 7: acc.test.mean=0.98
## [Resample] subsampling iter 8: acc.test.mean=0.94
## [Resample] subsampling iter 9: acc.test.mean=0.96
## [Resample] subsampling iter 10: acc.test.mean= 0.9
## [Resample] Aggr. Result: acc.test.mean=0.958
```
#### **Details for each iteration**

```
getRRPredictions(result)
```

```
## Resampled Prediction for:
## Resample description: subsampling with 10 iterations and 0.67 split rate.
## Predict: both
## Stratification: FALSE
## predict.type: response
## threshold:
## time (mean): 0.00
## id truth response iter set
## 1 79 versicolor versicolor 1 test
## 2 37 setosa setosa 1 test
## 3 142 virginica virginica 1 test
## 4 33 setosa setosa 1 test
## 5 70 versicolor versicolor 1 test
## 6 76 versicolor versicolor 1 test
## ... (1500 rows, 5 cols)
predictionList = getRRPredictionList(result)
sapply(predictionList$test, performance, measures = acc)
## 1.acc 2.acc 3.acc 4.acc 5.acc 6.acc 7.acc 8.acc 9.acc 10.acc
## 0.94 0.94 1.00 0.98 1.00 0.94 0.98 0.94 0.96 0.90
# this is also directly available in the resample result
result$measures.test
## iter acc
## 1 1 0.94
\begin{array}{cccc} \text{***} & 2 & 2 & 0.94 \\ \text{***} & 3 & 3 & 1.00 \end{array}3 1.00
## 4 4 0.98
## 5 5 1.00
## 6 6 0.94
## 7 7 0.98
## 8 8 0.94
## 9 9 0.96
## 10 10 0.90
lapply(predictionList$test, calculateConfusionMatrix)
## $`1`
## predicted
## true setosa versicolor virginica -err.-
## setosa 16 0 0 0
## versicolor 0 18 1 1
## virginica 0 2 13 2
## -err.- 0 2 1 3
##
## $`2`
## predicted
## true setosa versicolor virginica -err.-
## setosa 19 0 0 0
## versicolor 0 16 2 2
```
## virginica 0 1 12 1 ## -err.- 0 1 2 3 ## ## \$`3` ## predicted ## true setosa versicolor virginica -err.- ## setosa 19 0 0 0 ## versicolor 0 19 0 0 ## virginica 0 0 12 0 ## -err.- 0 0 0 0 ## ## \$`4` ## predicted ## true setosa versicolor virginica -err.- ## setosa 17 0 0 0 ## versicolor 0 11 1 1 ## virginica 0 0 21 0 ## -err.- 0 0 1 1 ## ## \$`5` ## predicted ## true setosa versicolor virginica -err.- ## setosa 18 0 0 0 ## versicolor 0 18 0 0 ## virginica 0 0 14 0 ## -err.- 0 0 0 0 ## ## \$`6` ## predicted ## true setosa versicolor virginica -err.- ## setosa 15 0 0 0 ## versicolor 0 17 0 0 ## virginica 0 3 15 3 ## -err.- 0 3 0 3 ## ## \$`7` ## predicted ## true setosa versicolor virginica -err.- ## setosa 15 0 0 0 ## versicolor 0 21 1 1 ## virginica 0 0 13 0 ## -err.- 0 0 1 1 ## ## \$`8` ## predicted ## true setosa versicolor virginica -err.- ## setosa 17 0 0 0 ## versicolor 0 14 2 2 ## virginica 0 1 16 1 ## -err.- 0 1 2 3 ## ## \$`9` ## predicted ## true setosa versicolor virginica -err.-

```
## setosa 15 0 0 0
## versicolor 0 18 1 1
## virginica 0 1 15 1
## -err.- 0 1 1 2
##
## $`10`
## predicted
## true setosa versicolor virginica -err.-
## setosa 16 0 0 0
## versicolor 0 15 1 1
## virginica 0 4 14 4
## -err.- 0 4 1 5
library(ggplot2)
ggplot(data.frame(acc = c(result$measures.train$acc, result$measures.test$acc),
           set = rep(c("train", "test"), each = nrow(result$measures.train))),
  aes(set, acc)) + geom_boxplot() + ylim(0, 1)
 0.00 -0.25 -0.50
acc
 0.75 -1.00 -
```
set

```
test train train that the contract of the contract of the contract of the contract of the contract of the contract of the contract of the contract of the contract of the contract of the contract of the contract of the cont
```
### **Bootstrap**

```
rdesc = makeResampleDesc(method = "Bootstrap", predict = "both")
# or use the "bootstrapOOB" function
result = resample(learner, task, rdesc, measures = acc)
## [Resample] OOB bootstrapping iter 1: acc.test.mean=0.946
## [Resample] OOB bootstrapping iter 2: acc.test.mean=0.979
## [Resample] OOB bootstrapping iter 3: acc.test.mean= 1
## [Resample] OOB bootstrapping iter 4: acc.test.mean=0.929
## [Resample] OOB bootstrapping iter 5: acc.test.mean=0.966
## [Resample] OOB bootstrapping iter 6: acc.test.mean=0.929
## [Resample] OOB bootstrapping iter 7: acc.test.mean=0.926
## [Resample] OOB bootstrapping iter 8: acc.test.mean=0.868
## [Resample] OOB bootstrapping iter 9: acc.test.mean=0.961
## [Resample] OOB bootstrapping iter 10: acc.test.mean=0.964
## [Resample] OOB bootstrapping iter 11: acc.test.mean=0.925
```

```
## [Resample] OOB bootstrapping iter 12: acc.test.mean=0.951
## [Resample] OOB bootstrapping iter 13: acc.test.mean=0.923
## [Resample] OOB bootstrapping iter 14: acc.test.mean=0.978
## [Resample] OOB bootstrapping iter 15: acc.test.mean=0.966
## [Resample] OOB bootstrapping iter 16: acc.test.mean=0.946
## [Resample] OOB bootstrapping iter 17: acc.test.mean=0.946
## [Resample] OOB bootstrapping iter 18: acc.test.mean=0.947
## [Resample] OOB bootstrapping iter 19: acc.test.mean=0.982
## [Resample] OOB bootstrapping iter 20: acc.test.mean=0.98
## [Resample] OOB bootstrapping iter 21: acc.test.mean= 1
## [Resample] OOB bootstrapping iter 22: acc.test.mean=0.962
## [Resample] OOB bootstrapping iter 23: acc.test.mean=0.944
## [Resample] OOB bootstrapping iter 24: acc.test.mean=0.932
## [Resample] OOB bootstrapping iter 25: acc.test.mean=0.893
## [Resample] OOB bootstrapping iter 26: acc.test.mean=0.919
## [Resample] OOB bootstrapping iter 27: acc.test.mean=0.944
## [Resample] OOB bootstrapping iter 28: acc.test.mean=0.947
## [Resample] OOB bootstrapping iter 29: acc.test.mean=0.943
## [Resample] OOB bootstrapping iter 30: acc.test.mean=0.964
## [Resample] Aggr. Result: acc.test.mean=0.949
ggplot(data.frame(acc = c(result$measures.train$acc, result$measures.test$acc),
                  set = rep(c("train", "test"), each = nrow(result$measures.train))),
    aes(set, acc)) + geom_boxplot() + ylim(0, 1)
```
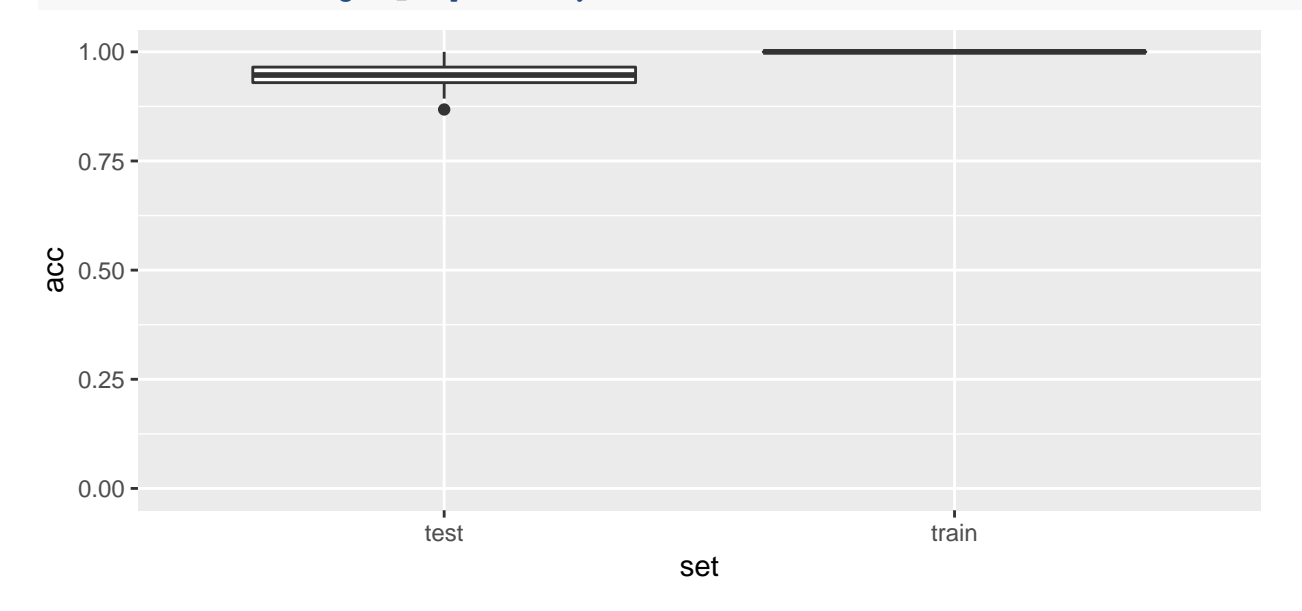

### **Cross-Validation**

```
rdesc = makeResampleDesc(method = "CV", predict = "both")
# or use the "crossval" function
result = resample(learner, task, rdesc, measures = acc)
## [Resample] cross-validation iter 1: acc.test.mean= 1
## [Resample] cross-validation iter 2: acc.test.mean= 1
## [Resample] cross-validation iter 3: acc.test.mean=0.867
## [Resample] cross-validation iter 4: acc.test.mean= 0.8
```
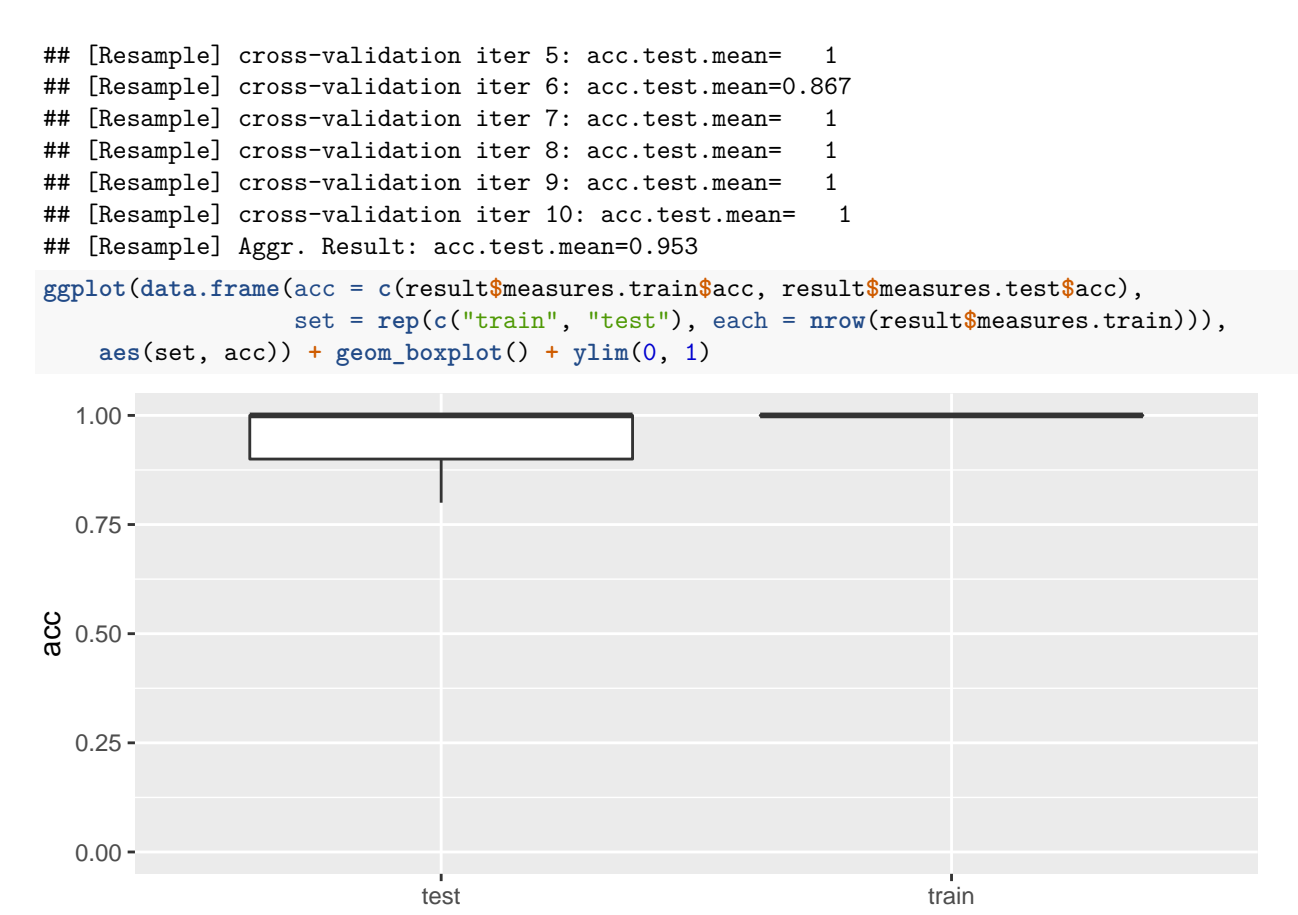

```
set
```
**Leave-One-Out Cross-Valdation**

```
# or set number of folds to n
rdesc = makeResampleDesc(method = "LOO", predict = "both")
result = resample(learner, task, rdesc, measures = acc)
## [Resample] LOO iter 1: acc.test.mean= 1
## [Resample] LOO iter 2: acc.test.mean= 1
## [Resample] LOO iter 3: acc.test.mean= 1
## [Resample] LOO iter 4: acc.test.mean= 1
## [Resample] LOO iter 5: acc.test.mean= 1
## [Resample] LOO iter 6: acc.test.mean= 1
## [Resample] LOO iter 7: acc.test.mean= 1
## [Resample] LOO iter 8: acc.test.mean= 1
## [Resample] LOO iter 9: acc.test.mean= 1
## [Resample] LOO iter 10: acc.test.mean= 1
## [Resample] LOO iter 11: acc.test.mean= 1
## [Resample] LOO iter 12: acc.test.mean= 1
## [Resample] LOO iter 13: acc.test.mean= 1
## [Resample] LOO iter 14: acc.test.mean= 1
## [Resample] LOO iter 15: acc.test.mean= 1
## [Resample] LOO iter 16: acc.test.mean= 1
## [Resample] LOO iter 17: acc.test.mean= 1
```
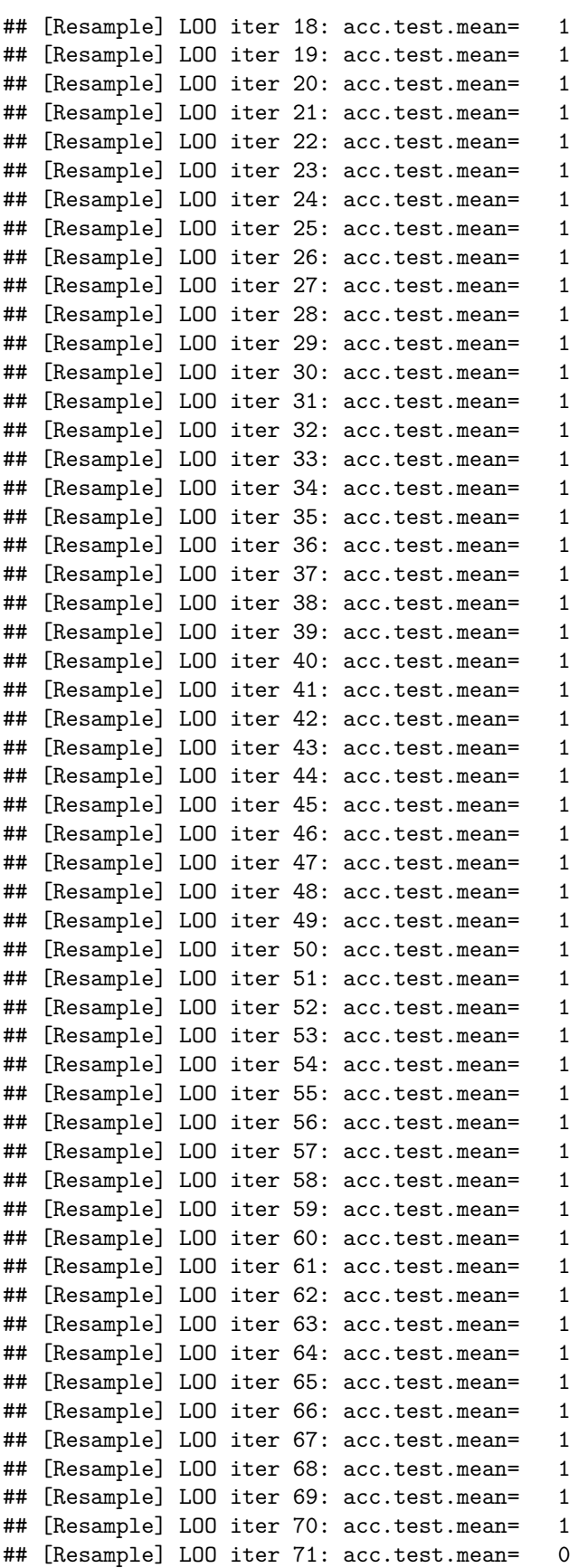

## [Resample] LOO iter 72: acc.test.mean= ## [Resample] LOO iter 73: acc.test.mean= 1 ## [Resample] LOO iter 74: acc.test.mean= 1 ## [Resample] LOO iter 75: acc.test.mean= 1 ## [Resample] LOO iter 76: acc.test.mean= 1 ## [Resample] LOO iter 77: acc.test.mean= 1 ## [Resample] LOO iter 78: acc.test.mean= 0 ## [Resample] LOO iter 79: acc.test.mean= 1 ## [Resample] LOO iter 80: acc.test.mean= 1 ## [Resample] LOO iter 81: acc.test.mean= 1 ## [Resample] LOO iter 82: acc.test.mean= 1 ## [Resample] LOO iter 83: acc.test.mean= 1 ## [Resample] LOO iter 84: acc.test.mean= 0 ## [Resample] LOO iter 85: acc.test.mean= 1 ## [Resample] LOO iter 86: acc.test.mean= 1 ## [Resample] LOO iter 87: acc.test.mean= 1 ## [Resample] LOO iter 88: acc.test.mean= 1 ## [Resample] LOO iter 89: acc.test.mean= 1 ## [Resample] LOO iter 90: acc.test.mean= 1 ## [Resample] LOO iter 91: acc.test.mean= 1 ## [Resample] LOO iter 92: acc.test.mean= 1 ## [Resample] LOO iter 93: acc.test.mean= 1 ## [Resample] LOO iter 94: acc.test.mean= 1 ## [Resample] LOO iter 95: acc.test.mean= 1 ## [Resample] LOO iter 96: acc.test.mean= 1 ## [Resample] LOO iter 97: acc.test.mean= 1 ## [Resample] LOO iter 98: acc.test.mean= 1 ## [Resample] LOO iter 99: acc.test.mean= 1 ## [Resample] LOO iter 100: acc.test.mean= 1 ## [Resample] LOO iter 101: acc.test.mean= 1 ## [Resample] LOO iter 102: acc.test.mean= 1 ## [Resample] LOO iter 103: acc.test.mean= 1 ## [Resample] LOO iter 104: acc.test.mean= 1 ## [Resample] LOO iter 105: acc.test.mean= 1 ## [Resample] LOO iter 106: acc.test.mean= 1 ## [Resample] LOO iter 107: acc.test.mean= 0 ## [Resample] LOO iter 108: acc.test.mean= 1 ## [Resample] LOO iter 109: acc.test.mean= 1 ## [Resample] LOO iter 110: acc.test.mean= 1 ## [Resample] LOO iter 111: acc.test.mean= 1 ## [Resample] LOO iter 112: acc.test.mean= 1 ## [Resample] LOO iter 113: acc.test.mean= 1 ## [Resample] LOO iter 114: acc.test.mean= 1 ## [Resample] LOO iter 115: acc.test.mean= 1 ## [Resample] LOO iter 116: acc.test.mean= 1 ## [Resample] LOO iter 117: acc.test.mean= 1 ## [Resample] LOO iter 118: acc.test.mean= 1 ## [Resample] LOO iter 119: acc.test.mean= 1 ## [Resample] LOO iter 120: acc.test.mean= 0 ## [Resample] LOO iter 121: acc.test.mean= 1 ## [Resample] LOO iter 122: acc.test.mean= 1 ## [Resample] LOO iter 123: acc.test.mean= 1 ## [Resample] LOO iter 124: acc.test.mean= 1 ## [Resample] LOO iter 125: acc.test.mean= 1

```
## [Resample] LOO iter 126: acc.test.mean= 1
## [Resample] LOO iter 127: acc.test.mean= 1
## [Resample] LOO iter 128: acc.test.mean= 1
## [Resample] LOO iter 129: acc.test.mean= 1
## [Resample] LOO iter 130: acc.test.mean= 1
## [Resample] LOO iter 131: acc.test.mean= 1
## [Resample] LOO iter 132: acc.test.mean= 1
## [Resample] LOO iter 133: acc.test.mean= 1
## [Resample] LOO iter 134: acc.test.mean= 0
## [Resample] LOO iter 135: acc.test.mean= 1
## [Resample] LOO iter 136: acc.test.mean= 1
## [Resample] LOO iter 137: acc.test.mean= 1
## [Resample] LOO iter 138: acc.test.mean= 1
## [Resample] LOO iter 139: acc.test.mean= 1
## [Resample] LOO iter 140: acc.test.mean= 1
## [Resample] LOO iter 141: acc.test.mean= 1
## [Resample] LOO iter 142: acc.test.mean= 1
## [Resample] LOO iter 143: acc.test.mean= 1
## [Resample] LOO iter 144: acc.test.mean= 1
## [Resample] LOO iter 145: acc.test.mean= 1
## [Resample] LOO iter 146: acc.test.mean= 1
## [Resample] LOO iter 147: acc.test.mean= 1
## [Resample] LOO iter 148: acc.test.mean= 1
## [Resample] LOO iter 149: acc.test.mean= 1
## [Resample] LOO iter 150: acc.test.mean= 1
## [Resample] Aggr. Result: acc.test.mean=0.96
ggplot(data.frame(acc = c(result$measures.train$acc, result$measures.test$acc),
                    set = rep(c("train", "test"), each = nrow(result$measures.train))),
    aes(set, acc)) + geom_boxplot() + ylim(0, 1)
  0.00 -0.25 -0.50
acc 0.75 -1.00 -test train train that the contract of the contract of the contract of the contract of the contract of the contract of the contract of the contract of the contract of the contract of the contract of the contract of the cont
```
set

# **Blocking**

```
task = makeClassifTask(data = iris, target = "Species", blocking = iris$Species)
rdesc = makeResampleDesc(method = "CV", iters = 3)
result = resample(learner, task, rdesc, measures = acc)
## [Resample] cross-validation iter 1: acc.test.mean= 0
## [Resample] cross-validation iter 2: acc.test.mean= 0
## [Resample] cross-validation iter 3: acc.test.mean= 0
```
## [Resample] Aggr. Result: acc.test.mean= 0